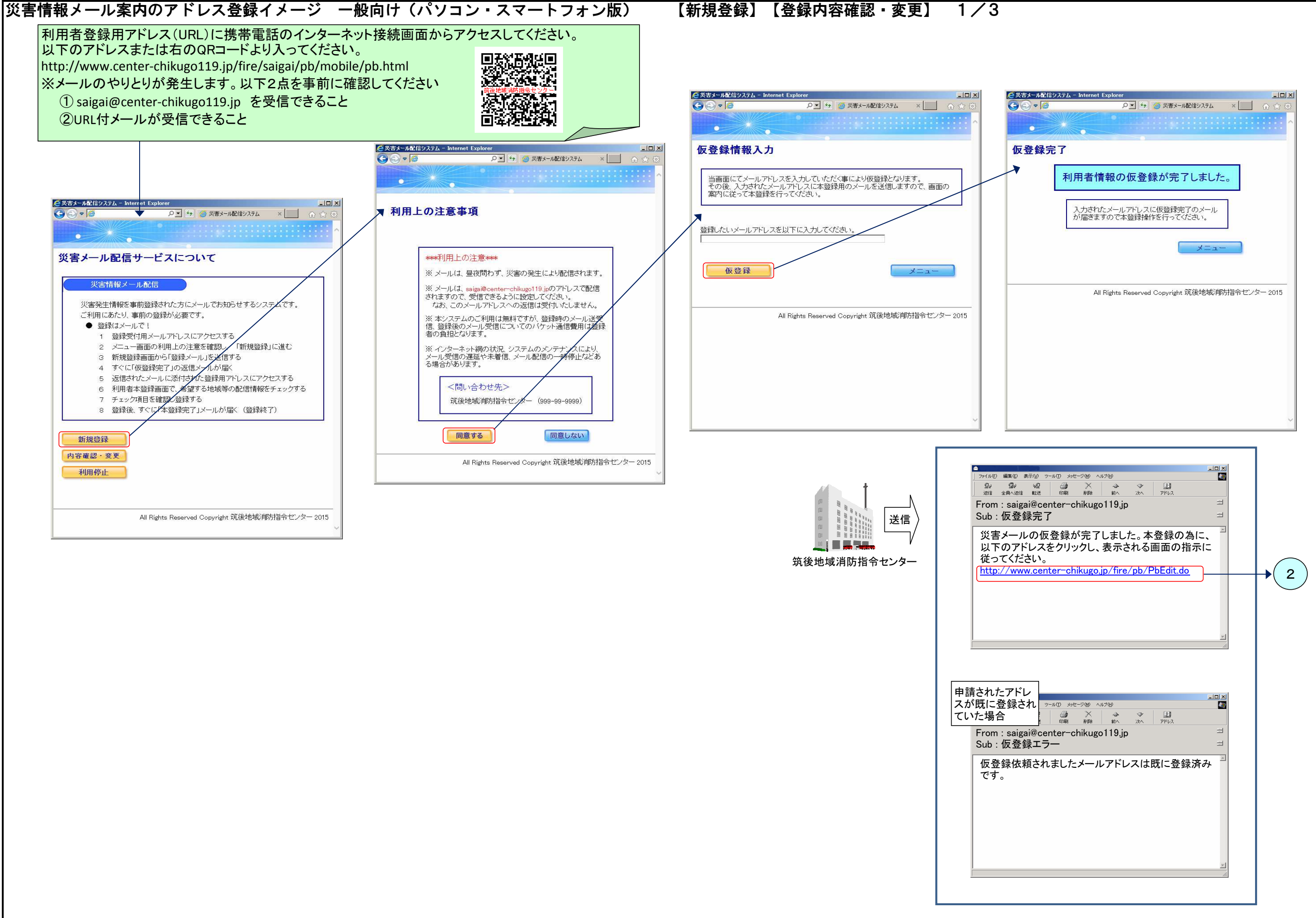

## 災害情報メール案内のアドレス登録イメージ 一般向け(パソコン・スマートフォン版) 【新規登録】【登録内容確認・変更】 2/3

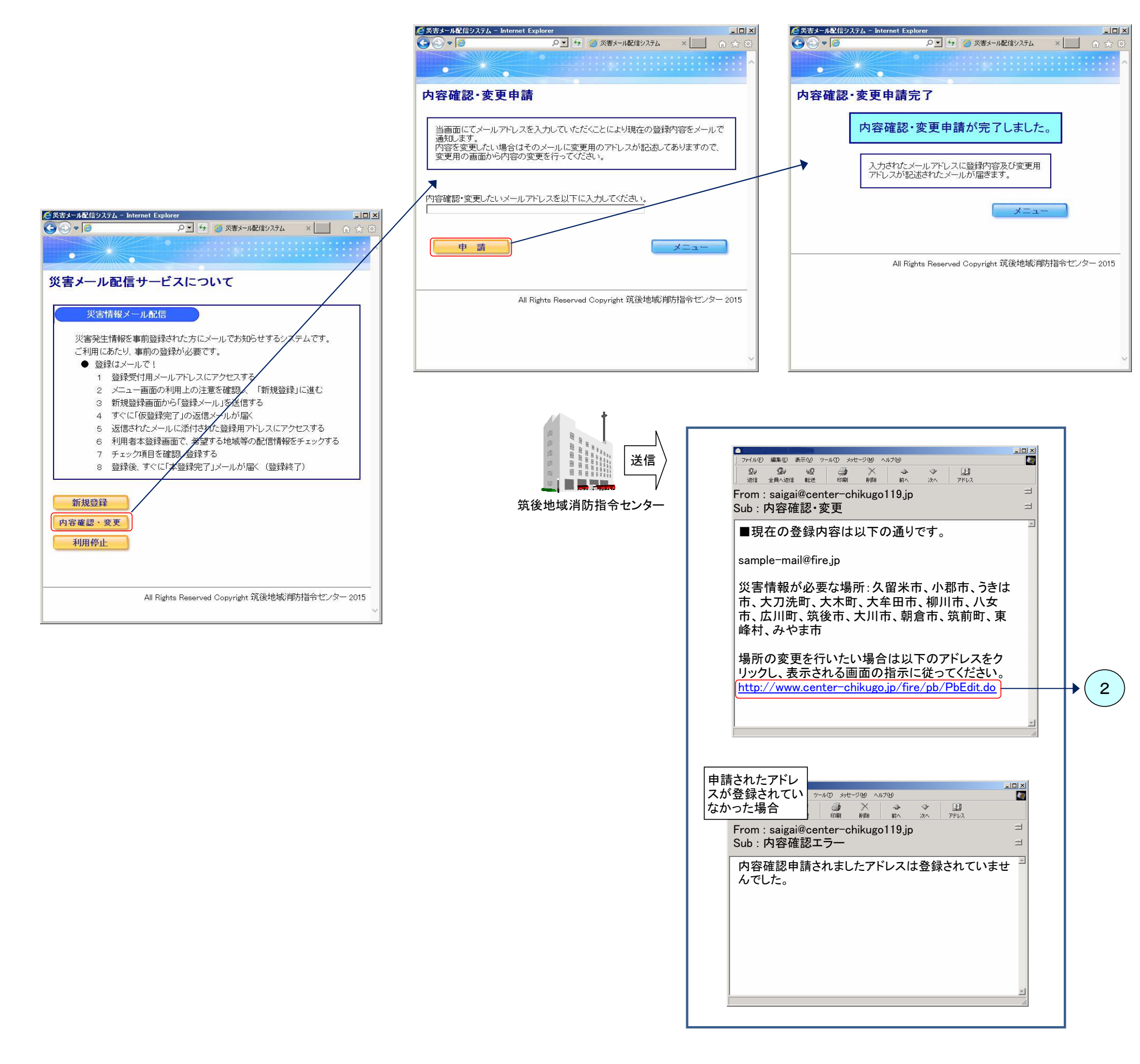

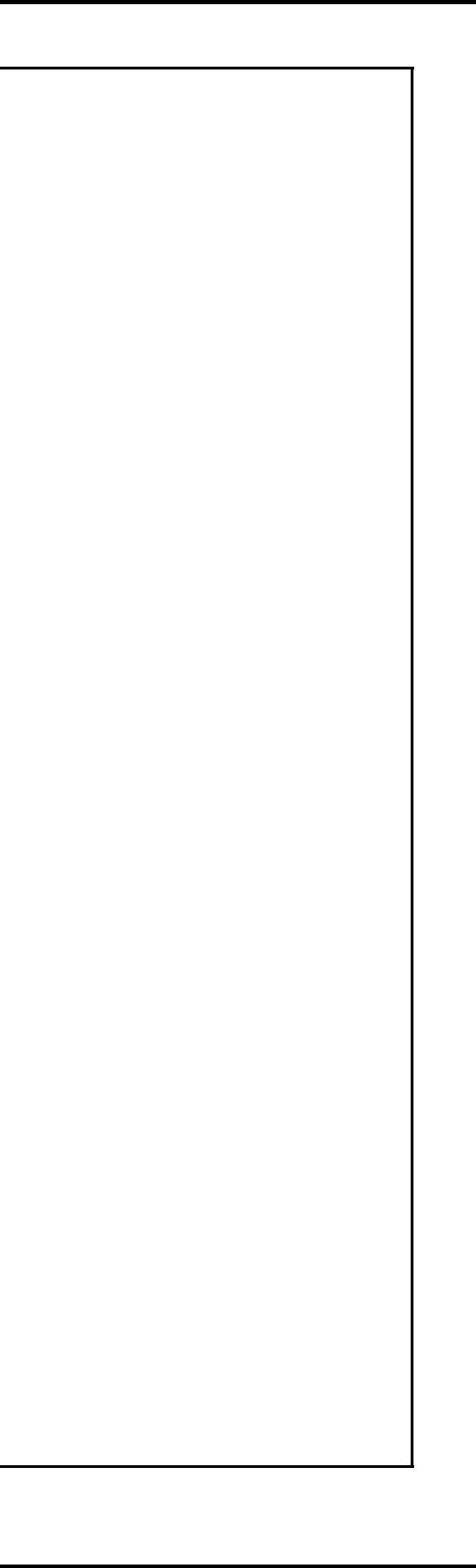

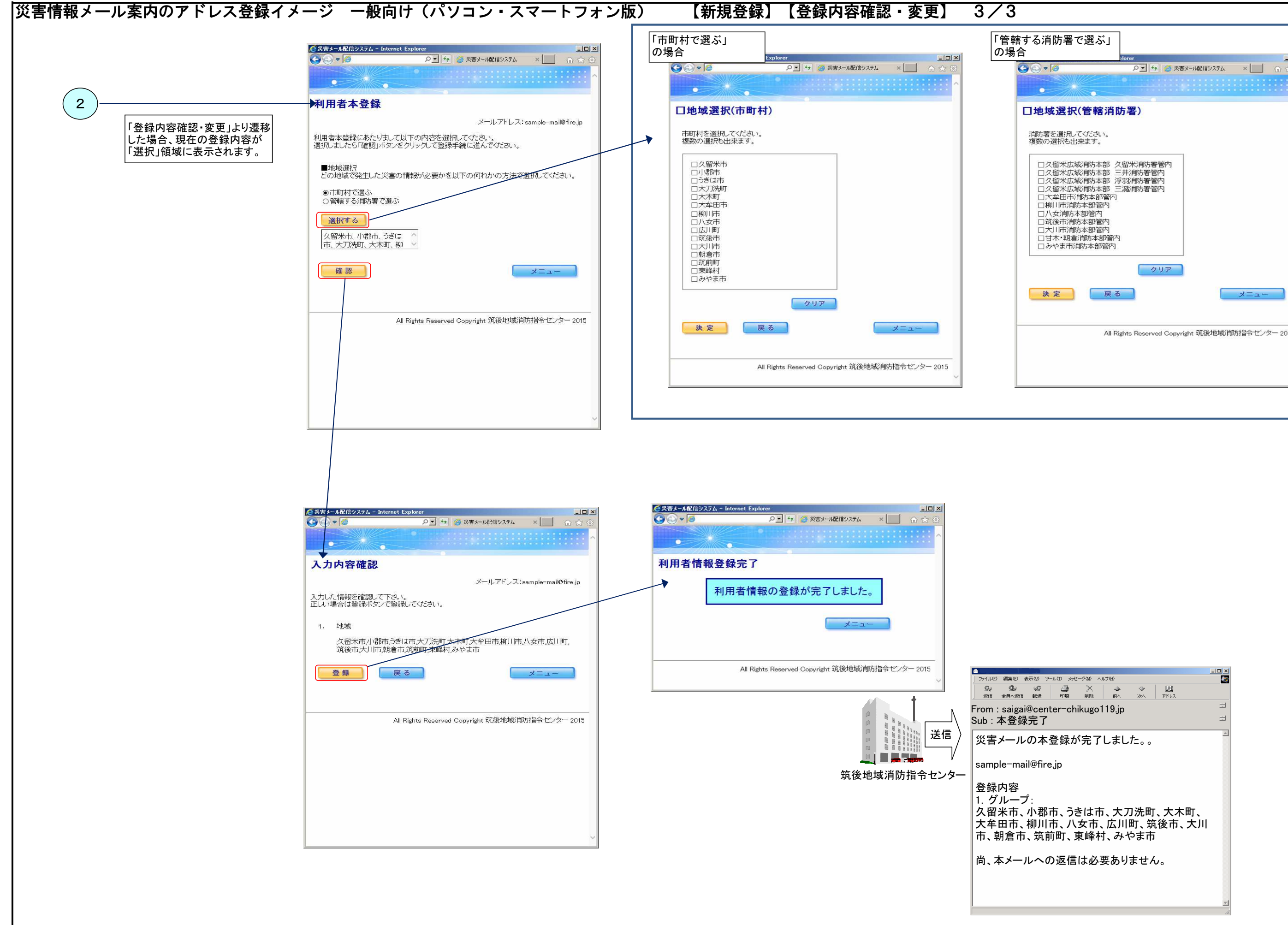

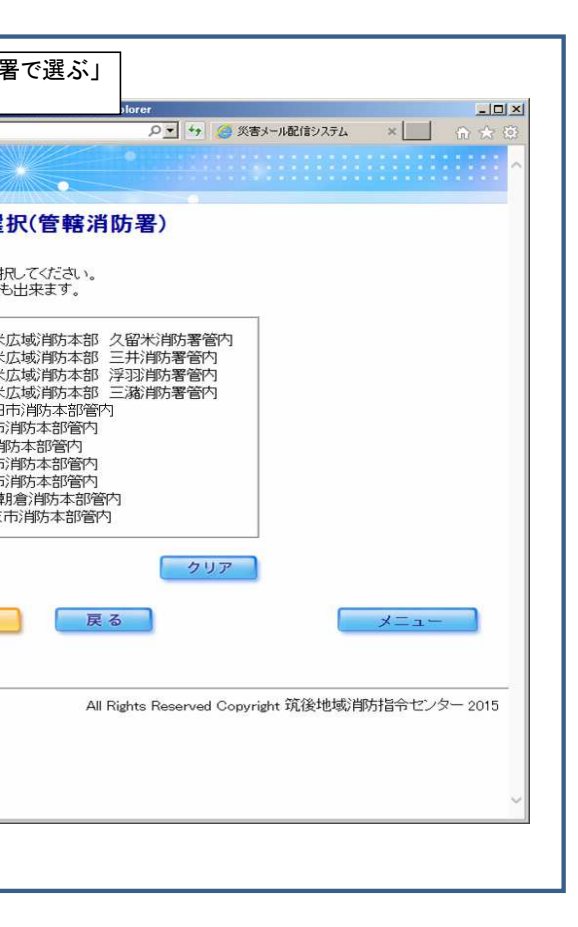